# **Partiel Bases de Données**

**2023**

## **Durée : 2h Une feuille A4 manuscrite avec des notes de cours/TD/TP autorisée, calculatrice interdite**

# **Exercice 1**

Dans cet exercice, on désire modéliser de façon très simplifiée le système d'une base de données pour gérer les séjours et les actes médicaux dans un hôpital.

L'hôpital est décomposé en services. Dans chaque service est affecté un ou plusieurs médecins mais un service possède un seul responsable. Un médecin ne peut appartenir que à un service, et n'a donc qu'une seule spécialité. Le modèle logique ci-dessous permet de gérer de façon simplifiée les « hospitalisations » : séjours des patients dans une salle (chambre) ainsi que les actes pratiqués par les médecins sur les patients.

*Les clés primaires sont soulignées et les clés étrangères sont précédées par un caractère "#". La convention de nommage (typographique) utilisée est le snake\_case , il y a un « \_ » entre les mots dans les noms des attributs (colonnes) d'une table et certains noms de table.*

Soit le modèle relationnel suivant :

patient = (id\_patient, nom, adresse, mutuelle); medecin = (id\_medecin , nom, specialite, responsable*,* #id\_service);

service =  $(id \text{ service}, nom, battment);$ infirmier = (id infirmier, nom, adresse, telephone, #id service);

salle = (id\_salle, nb\_lits, #id\_service, #id\_infirmier); hospitalisation =  $(\text{#id service}, \text{#id sale}, \text{#id patient}, \text{#date entire}, \text{date}_s, \text{ortie})$ ; acte = (*#id\_patient, #id\_medecin, #date\_acte, #id\_type\_acte, description );* type acte= ( id type acte, libelle, cout)

*\* id\_salle est un entier qui identifie une chambre, une salle de réanimation .…*

*\* responsable est un booléen qui permet de définir si un médecin est le responsable d'un service. Il n'y a qu'un seul responsable par service.*

*\* cout est un numérique qui représente le coût de facturation hors taxe d'un acte médical aux caisses d'assurance maladie*

### **Question 1**

Proposer un modèle conceptuel des données associé au modèle relationnel précédent : modèle relationnel complet. **Utiliser le document réponse.**

Ne pas utiliser d'identifiant relatif sauf si il n'y a pas d'autre solution dans une relation binaire.

#### **Question 2**

\* Proposer le script de création de la table «hospitalisation**»** dans un SGBD respectant strictement la norme SQL avec des contraintes d'**intégrité référentielle** sur les autres Tables. \* Quelles hypothèses préalables doivent être vérifiées avant de lancer l'exécution de ce script ? (Quelles sont les tables à créer **avant au minimum, indiquer l'ordre de création** ) \* Indiquer quelles sont les tables qu'il n'est pas nécessaire de créer avant cette table

#### **Question 3**

Écrire les requêtes SQL suivantes (bien numéroter vos requêtes) :

#### ATTENTION :

- faire des **sauts de ligne** au minimum avant les mots clés « SELECT », « FROM », « INNER JOIN » , « WHERE », « GROUP BY », « ORDER BY » (sinon pénalité)

- **souligner** les mots clés ci-dessus (sinon pénalité)

- écrire le code complet de chaque requête (sinon pénalité importante)
- utiliser uniquement les tables nécessaires
- ne pas utiliser de jointure dite « naturel » (« natural join »)
	- 1. Donner (afficher) le nombre de médecins qui ont déjà pratiqué un acte. *(affichage : un numérique uniquement). Utiliser 1 seule table.*
	- 2. *Donner le nombre de personnes hospitalisées le 25 décembre 2022 dans le service « GYNÉCOLOGIE ». (Le résultat est un numérique, le nom de la colonne résultat est nbr\_hospitalisation ).*
	- 3. Donner le nombre de médecins dans chaque service pour les services où il y a plus de 2 médecins. *( affichage : nom du service, nombre de médecins, le résultat sera trié selon l'ordre lexicographique (alphabétique) inverse sur le nom du service ).*
	- 4. Donner le nom des médecins responsables d'un service qui n'ont pas réalisé un acte médical en 2022 (commencer par réaliser la requête qui affiche l'identifiant des médecins ayant réalisé un acte médical en 2022)*( affichage : nom du (des) médecin(s), , le résultat sera trié selon l'ordre lexicographique (alphabétique) inverse ).*
- 5. Donner le libelle des types d'actes médicaux dont le coût est plus cher que le type d'acte médical « appendicite » (libelle). *( affichage : nom du (des) type(s) d'actes médicaux , le résultat sera trié selon l'ordre lexicographique (alphabétique) inverse ).*
- 6. Donner le *nombre d'infirmier(es) affecté(es) au service du Docteur « Durand »*
- 7. Donner les types d'actes (libelle) réalisés par au moins 2 médecins différents en 2022. *( affichage : nom du (des) type(s) d'actes médicaux , le résultat sera trié selon l'ordre lexicographique (alphabétique) inverse )*
- 8. Donner le nom des patients qui pour chacun de leurs séjours (hospitalisation) en 2022 ont eu plus de 3 actes médicaux. (Bien vérifier que les actes ont eu lieu pendant la durée de l'hospitalisation).

*--------------------------*

9. Donner le nom du médecin qui a pratiqué le plus grand nombre d'actes en décembre 2022.

## **Question 4 : modification du MCD**

On désire modifier dans le MCD,

Proposer une solution qui fait apparaître les visites des médecins. À une visite correspond une date de visite, une visite a lieu avec un et un seul médecin pour un et un seul patient. Lors d'une visite le médecin prescrit un ou plusieurs médicaments, il prescrit une quantité de médicaments, une durée de prescription (nombre de jours) et indique une posologie (texte pour décrire comment prendre la quantité de médicament chaque jour) . Dans la base de données, un médicament est défini par son nom et le(s) traitement(s) pour lequel il est défini ainsi que les contre indications.

*1. Utiliser le deuxième document réponse (verso). Dessiner un nouveau schéma MCD avec les entités/associations et cardinalités utiles. Dans les entités, vous pouvez faire apparaître* 

*uniquement les clés et des petits points pour indiquer qu'il y a d'autres attributs si ça ne nuit pas à la compréhension.*

*Si vous supprimez des attributs, faites les apparaître et rayez les. Tenir compte des informations ci-dessous.*

*2. Donner les modifications dans le Modèle Logique de Données initial (page1) :* donner le nom des tables à créer en plus ainsi que les attributs en indiquant bien avec les mêmes règles :

*<sup>\*</sup> Les clés primaires sont soulignées et les clés étrangères sont précédées par un caractère "#".*

*<sup>\*</sup> La convention de nommage (typographique) utilisée est le snake\_case , il y a un « \_ » entre les mots dans les noms des attributs (colonnes) d'une table et certains noms de table.*

# **Exercice 2**

Considérons qu'il existe les 5 tables ci-dessous dans la base de données :

Article(idArticle, designation, prix) Commande(idCommande, dateCommande, #idClient) LigneCommande(#idCommande,#idArticle, quantite) Client(idClient, nom, ville) PanierArticle(#idClient,#idArticle, quantite)

*Considérons les nuplets (enregistrements) suivants présents dans la table PanierArticles :*

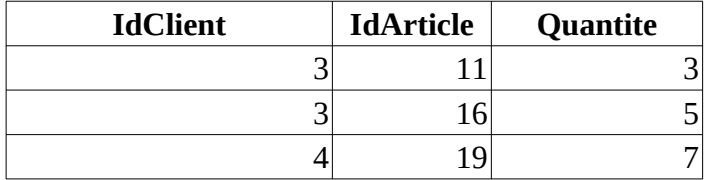

Le script python de l'application exécute des commandes SQL pour valider une commande. Écrire le script SQL pour valider la commande d'un client à l'aide d'une transaction en respectant les instructions ci-dessous. Le script doit fonctionner avec le numéro du client placé dans la variable @IdClient et quelque soit la date (utiliser la date d'aujourd'hui).

SET @IdClient=3 ;

\* Créer la commande avec la date d'aujourd'hui (utiliser une fonction pour récupérer la date d'aujourd'hui).

\* Récupérer l'identifiant de la commande dans une variable de nom **NewIdCommande** Consignes : Ne pas utiliser la fonction LastInsertId() qui n'est pas portable ; on suppose que **idCommande** est un « compteur » (l'attribut est de type INT AUTO\_INCREMENT), il faut donc rechercher la valeur maxi de cet identifiant pour ce client, aidez vous de la ligne en annexe issue d'une recherche sur internet ).

\* Finaliser la transaction en créant les lignes de la commande. (écrire juste les instructions pour ajouter les lignes de commandes)

\* Valider dans la session la transaction

```
annexe :
mysql> SELECT @id := cust_id FROM customers WHERE cust_id='customer name';
```